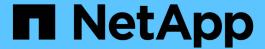

# Manage name mappings for SVMs

ONTAP 9.12.1 REST API reference

NetApp May 08, 2024

This PDF was generated from https://docs.netapp.com/us-en/ontap-restapi-9121/ontap/name-services\_name-mappings\_endpoint\_overview.html on May 08, 2024. Always check docs.netapp.com for the latest.

# **Table of Contents**

| Manage name mappings for SVMs                      | 1    |
|----------------------------------------------------|------|
| Name-services name-mappings endpoint overview      | 1    |
| Retrieve the hostname mapping for all SVMs         | 6    |
| Create hostname mappings for an SVM                | 13   |
| Delete the name mapping configuration              | . 22 |
| Retrieve the name mapping configuration for an SVM | 23   |
| Update the name mapping configuration for an SVM   | 28   |

## Manage name mappings for SVMs

## Name-services name-mappings endpoint overview

#### Overview

Name mapping is used to map CIFS identities to UNIX identities, Kerberos identities to UNIX identities, and UNIX identities to CIFS identities. It needs this information to obtain user credentials and provide proper file access regardless of whether they are connecting from an NFS client or a CIFS client.

The system keeps a set of conversion rules for each Storage Virtual Machine (SVM). Each rule consists of two pieces: a pattern and a replacement. Conversions start at the beginning of the appropriate list and perform a substitution based on the first matching rule. The pattern is a UNIX-style regular expression. The replacement is a string containing escape sequences representing subexpressions from the pattern, as in the UNIX sed program.

Name mappings are applied in the order in which they occur in the priority list; for example, a name mapping that occurs at position 2 in the priority list is applied before a name mapping that occurs at position 3. Each mapping direction (Kerberos-to-UNIX, Windows-to-UNIX, and UNIX-to-Windows) has its own priority list. You are prevented from creating two name mappings with the same pattern.

#### **Examples**

#### Creating a name-mapping with client\_match as the ip-address

Use the following API to create a name-mapping. Note the *return\_records=true* query parameter is used to obtain the newly created entry in the response.

```
# The API:
POST /api//name-services/name-mappings
# The call:
curl -X POST "https://<mgmt-ip>/api/name-services/name-
mappings?return records=true" -H "accept: application/json" -H "Content-
Type: application/json" -d "{ \"client match\": \"10.254.101.111/28\",
\"direction\": \"win unix\", \"index\": 1, \"pattern\":
\"ENGCIFS AD USER\", \"replacement\": \"unix user1\", \"svm\": { \"name\":
\"vs1\", \"uuid\": \"f71d3640-0226-11e9-8526-000c290a8c4b\" }}"
# The response:
"num records": 1,
"records": [
  {
    "svm": {
      "uuid": "f71d3640-0226-11e9-8526-000c290a8c4b",
      "name": "vs1"
    "direction": "win unix",
    "index": 1,
    "pattern": "ENGCIFS AD USER",
    "replacement": "unix user1",
    "client match": "10.254.101.111/28"
  }
]
}
```

#### Creating a name-mapping with client\_match as the hostname

Use the following API to create a name-mapping. Note the *return\_records=true* query parameter is used to obtain the newly created entry in the response.

```
# The API:
POST /api//name-services/name-mappings
# The call:
curl -X POST "https://<mgmt-ip>/api/name-services/name-
mappings?return records=true" -H "accept: application/json" -H "Content-
Type: applicatio/json" -d "{ \"client match\": \"google.com\",
\"direction\": \"win unix\", \"index\": 2, \"pattern\":
\"ENGCIFS AD USER\", \"replacement\": \"unix user1\", \"svm\": { \"name\":
\"vs1\", \"uuid\": \"f71d3640-0226-11e9-8526-000c290a8c4b\" }}"
# The response:
"num records": 1,
"records": [
  {
    "svm": {
      "uuid": "f71d3640-0226-11e9-8526-000c290a8c4b",
      "name": "vs1"
    "direction": "win unix",
    "index": 2,
    "pattern": "ENGCIFS AD USER",
    "replacement": "unix user1",
    "client match": "google.com"
 }
]
}
```

Retrieving all name-mapping configurations for all SVMs in the cluster

```
# The API:
GET /api/name-services/name-mappings
# The call:
curl -X GET "https://<mgmt-ip>/api/name-services/name-
mappings?fields=*&return records=true&return timeout=15" -H "accept:
application/json"
# The response:
"records": [
    "svm": {
      "uuid": "f71d3640-0226-11e9-8526-000c290a8c4b",
      "name": "vs1"
    },
    "direction": "win unix",
    "index": 1,
    "pattern": "ENGCIFS AD USER",
    "replacement": "unix user1",
   "client match": "10.254.101.111/28"
  } ,
    "svm": {
      "uuid": "f71d3640-0226-11e9-8526-000c290a8c4b",
      "name": "vs1"
    },
    "direction": "win unix",
    "index": 2,
    "pattern": "ENGCIFS AD USER",
    "replacement": "unix user1",
    "client match": "google.com"
 }
],
"num records": 2
```

Retrieving a name-mapping configuration for a specific SVM, and for the specified direction and index

```
# The API:
GET /api/name-services/name-mappings/{svm.uuid}/{direction}/{index}

# The call:
curl -X GET "https://<mgmt-ip>/api/name-services/name-mappings/f71d3640-
0226-11e9-8526-000c290a8c4b/win_unix/1" -H "accept: application/json"

# The response:
{
    "svm": {
        "uuid": "f71d3640-0226-11e9-8526-000c290a8c4b",
        "name": "vs1"
},
    "direction": "win_unix",
    "index": 1,
    "pattern": "ENGCIFS_AD_USER",
    "replacement": "unix_user1",
    "client_match": "10.254.101.111/28"
}
```

#### Updating a specific name-mapping configuration

```
# The API:
PATCH /api//name-services/name-mappings/{svm.uuid}/{direction}/{index}

# The call:
curl -X PATCH "https://<mgmt-ip>/api/name-services/name-mappings/f71d3640-
0226-11e9-8526-000c290a8c4b/win_unix/1" -H "accept: application/json" -H
"Content-Type: application/json" -d "{ \"client_match\":
\"10.254.101.222/28\", \"pattern\": \"ENGCIFS_LOCAL_USER\",
\"replacement\": \"pcuser\"}"

# swapping a specified namemapping entry by index
curl -X PATCH "https://<mgmt-ip>/api/name-services/name-mappings/f7ld3640-
0226-11e9-8526-000c290a8c4b/win-unix/3?new_index=1" -H "accept:
application/json" -H "Content-Type: application/json" -d "{ \"pattern\":
\"ENGCIFS_AD_USER\", \"replacement\": \"unix_user1\"}"
```

```
# The API:
DELETE /api/name-services/name-mappings/{svm.uuid}/{direction}/{index}

# The call:
curl -X DELETE "https://<mgmt-ip>/api/name-services/name-
mappings/f71d3640-0226-11e9-8526-000c290a8c4b/win_unix/1" -H "accept:
application/json"
```

## Retrieve the hostname mapping for all SVMs

GET /name-services/name-mappings

Introduced In: 9.6

Retrieves the name mapping configuration for all SVMs.

#### **Related ONTAP commands**

vserver name-mapping show

#### Learn more

• DOC /name-services/name-mappings

#### **Parameters**

| Name         | Туре    | In    | Required | Description                                             |
|--------------|---------|-------|----------|---------------------------------------------------------|
| replacement  | string  | query | False    | Filter by replacement  • maxLength: 256  • minLength: 1 |
| client_match | string  | query | False    | Filter by client_match                                  |
| index        | integer | query | False    | • Max value:<br>2147483647<br>• Min value: 1            |

| Name           | Туре          | In    | Required | Description                                                                                                    |
|----------------|---------------|-------|----------|----------------------------------------------------------------------------------------------------|
| direction      | string        | query | False    | Filter by direction                                                                                                    |
| svm.uuid       | string        | query | False    | Filter by svm.uuid                                                                                                    |
| svm.name       | string        | query | False    | Filter by svm.name                                                                                                    |
| pattern        | string        | query | False    | <ul><li>Filter by pattern</li><li>maxLength: 256</li><li>minLength: 1</li></ul>                                                                                                    |
| fields         | array[string] | query | False    | Specify the fields to return.                                                                                                    |
| max_records    | integer       | query | False    | Limit the number of records returned.                                                                                                    |
| return_records | boolean       | query | False    | The default is true for GET calls. When set to false, only the number of records is returned.  • Default value: 1                                                                                                    |
| return_timeout | integer       | query | False    | The number of seconds to allow the call to execute before returning. When iterating over a collection, the default is 15 seconds. ONTAP returns earlier if either max records or the end of the collection is reached.  • Max value: 120 • Min value: 0 • Default value: 1 |
| order_by       | array[string] | query | False    | Order results by specified fields and optional [asc                                                                                                    |

## Response

Status: 200, Ok

| Name        | Туре                | Description       |
|-------------|---------------------|-------------------|
| _links      | _links              |                   |
| num_records | integer             | Number of records |
| records     | array[name_mapping] |                   |

#### **Example response**

```
" links": {
  "next": {
   "href": "/api/resourcelink"
 },
 "self": {
   "href": "/api/resourcelink"
 }
},
"num records": 1,
"records": {
  " links": {
   "self": {
     "href": "/api/resourcelink"
   }
  "client match": "10.254.101.111/28",
  "direction": "win unix",
  "index": 1,
  "pattern": "ENGCIFS AD USER",
  "replacement": "unix user1",
  "svm": {
   " links": {
     "self": {
       "href": "/api/resourcelink"
     }
   },
    "name": "svm1",
    "uuid": "02c9e252-41be-11e9-81d5-00a0986138f7"
}
```

#### **Error**

```
Status: Default, Error
```

| Name  | Туре  | Description |
|-------|-------|-------------|
| error | error |             |

#### Example error

```
{
  "error": {
    "arguments": {
        "code": "string",
        "message": "string"
    },
    "code": "4",
    "message": "entry doesn't exist",
    "target": "uuid"
    }
}
```

## **Definitions**

#### **See Definitions**

href

| Name | Туре   | Description |
|------|--------|-------------|
| href | string |             |

links

| Name | Туре | Description |
|------|------|-------------|
| next | href |             |
| self | href |             |

\_links

| Name | Туре | Description |
|------|------|-------------|
| self | href |             |

svm

| Name   | Туре   | Description                       |
|--------|--------|-----------------------------------|
| _links | _links |                                   |
| name   | string | The name of the SVM.              |
| uuid   | string | The unique identifier of the SVM. |

#### name\_mapping

Name mapping is used to map CIFS identities to UNIX identities, Kerberos identities to UNIX identities, UNIX identities to CIFS identities, S3 to UNIX identities and S3 to CIFS identities. It needs this information to obtain user credentials and provide proper file access regardless of whether they are connecting from an NFS client, CIFS client or an S3 client.

| Name   | Туре   | Description |
|--------|--------|-------------|
| _links | _links |             |

| Name         | Туре    | Description                                                                                                    |
|--------------|---------|----------------------------------------------------------------------------------------------------|
| client_match | string  | Client workstation IP Address which is matched when searching for the pattern. You can specify the value in any of the following formats:   |
|              |         | <ul> <li>As an IPv4 address with a<br/>subnet mask expressed as a<br/>number of bits; for instance,<br/>10.1.12.0/24</li> </ul>             |
|              |         | <ul> <li>As an IPv6 address with a<br/>subnet mask expressed as a<br/>number of bits; for instance,<br/>fd20:8b1e:b255:4071::/64</li> </ul> |
|              |         | <ul> <li>As an IPv4 address with a<br/>network mask; for instance,<br/>10.1.16.0/255.255.255.0</li> </ul>                                   |
|              |         | As a hostname                                                                                                    |
| direction    | string  | Direction in which the name mapping is applied. The possible values are:                                                                    |
|              |         | krb_unix - Kerberos principal<br>name to UNIX user name                                                                                     |
|              |         | win_unix - Windows user<br>name to UNIX user name                                                                                           |
|              |         | <ul> <li>unix_win - UNIX user name to<br/>Windows user name mapping</li> </ul>                                                              |
|              |         | <ul> <li>s3_unix - S3 user name to<br/>UNIX user name mapping</li> </ul>                                                                    |
|              |         | s3_win - S3 user name to     Windows user name mapping                                                                                      |
| index        | integer | Position in the list of name mappings.                                                                                                    |

| Name        | Туре   | Description                                                                                                    |
|-------------|--------|----------------------------------------------------------------------------------------------------|
| pattern     | string | Pattern used to match the name while searching for a name that can be used as a replacement. The pattern is a UNIX-style regular expression. Regular expressions are case-insensitive when mapping from Windows to UNIX, and they are casesensitive for mappings from Kerberos to UNIX and UNIX to Windows. |
| replacement | string | The name that is used as a replacement, if the pattern associated with this entry matches.                                                                                                    |
| svm         | svm    |                                                                                                    |

#### error\_arguments

| Name    | Туре   | Description      |
|---------|--------|------------------|
| code    | string | Argument code    |
| message | string | Message argument |

#### error

| Name      | Туре                   | Description                                 |
|-----------|------------------------|---------------------------------------------|
| arguments | array[error_arguments] | Message arguments                           |
| code      | string                 | Error code                                  |
| message   | string                 | Error message                               |
| target    | string                 | The target parameter that caused the error. |

# **Create hostname mappings for an SVM**

POST /name-services/name-mappings

Introduced In: 9.6

Creates name mappings for an SVM.

## **Required properties**

- svm.uuid or svm.name Existing SVM in which to create the name mapping.
- index Name mapping's position in the priority list.
- direction Direction of the name mapping.
- pattern Pattern to match to. Maximum length is 256 characters.
- replacement Replacement pattern to match to. Maximum length is 256 characters.

## **Recommended optional properties**

 client\_match - Hostname or IP address added to match the pattern to the client's workstation IP address.

#### **Related ONTAP commands**

vserver name-mapping create

#### Learn more

• DOC /name-services/name-mappings

#### **Parameters**

| Name           | Туре    | In    | Required | Description                                                                       |
|----------------|---------|-------|----------|-----------------------------------------------------------------------------------|
| return_records | boolean | query | False    | The default is false. If set to true, the records are returned.  • Default value: |

## **Request Body**

| Name   | Туре   | Description |
|--------|--------|-------------|
| _links | _links |             |

| Name         | Туре    | Description                                                                                                    |
|--------------|---------|----------------------------------------------------------------------------------------------------|
| client_match | string  | Client workstation IP Address which is matched when searching for the pattern. You can specify the value in any of the following formats:  • As an IPv4 address with a subnet mask expressed as a number of bits; for instance, 10.1.12.0/24  • As an IPv6 address with a subnet mask expressed as a number of bits; for instance, fd20:8b1e:b255:4071::/64  • As an IPv4 address with a network mask; for instance, 10.1.16.0/255.255.255.0  • As a hostname |
| direction    | string  | Direction in which the name mapping is applied. The possible values are:  • krb_unix - Kerberos principal name to UNIX user name  • win_unix - Windows user name to UNIX user name  • unix_win - UNIX user name to Windows user name mapping  • s3_unix - S3 user name to UNIX user name mapping  • s3_win - S3 user name to Windows user name mapping                                                                                                    |
| index        | integer | Position in the list of name mappings.                                                                                                    |
| pattern      | string  | Pattern used to match the name while searching for a name that can be used as a replacement. The pattern is a UNIX-style regular expression. Regular expressions are case-insensitive when mapping from Windows to UNIX, and they are case-sensitive for mappings from Kerberos to UNIX and UNIX to Windows.                                                                                                    |

| Name        | Туре   | Description                                                                                |
|-------------|--------|--------------------------------------------------------------------------------------------|
| replacement | string | The name that is used as a replacement, if the pattern associated with this entry matches. |
| svm         | svm    |                                                                                            |

#### **Example request**

```
" links": {
   "self": {
    "href": "/api/resourcelink"
   }
 "client match": "10.254.101.111/28",
 "direction": "win unix",
 "index": 1,
 "pattern": "ENGCIFS AD USER",
 "replacement": "unix_user1",
 "svm": {
   " links": {
     "self": {
       "href": "/api/resourcelink"
     }
    },
    "name": "svm1",
   "uuid": "02c9e252-41be-11e9-81d5-00a0986138f7"
 }
}
```

## Response

```
Status: 201, Created
```

| Name        | Туре                | Description       |
|-------------|---------------------|-------------------|
| _links      | _links              |                   |
| num_records | integer             | Number of records |
| records     | array[name_mapping] |                   |

#### **Example response**

```
" links": {
  "next": {
   "href": "/api/resourcelink"
 },
 "self": {
   "href": "/api/resourcelink"
 }
},
"num records": 1,
"records": {
  " links": {
   "self": {
     "href": "/api/resourcelink"
   }
  },
  "client match": "10.254.101.111/28",
  "direction": "win unix",
  "index": 1,
  "pattern": "ENGCIFS AD USER",
  "replacement": "unix user1",
  "svm": {
   " links": {
     "self": {
       "href": "/api/resourcelink"
     }
    },
    "name": "svm1",
    "uuid": "02c9e252-41be-11e9-81d5-00a0986138f7"
}
```

#### Headers

| Name     | Description                               | Туре   |
|----------|-------------------------------------------|--------|
| Location | Useful for tracking the resource location | string |

#### **Error**

Status: Default

### ONTAP Error Response Codes

| Error Code | Description                                                 |
|------------|-------------------------------------------------------------|
| 65798185   | Failed to resolve the specified hostname                    |
| 65798149   | Invalid index for the name mapping entry                    |
| 2621706    | The specified svm.uuid and svm.name refer to different SVMs |

| Name  | Туре  | Description |
|-------|-------|-------------|
| error | error |             |

#### **Example error**

```
{
    "error": {
        "arguments": {
            "code": "string",
            "message": "string"
        },
        "code": "4",
        "message": "entry doesn't exist",
        "target": "uuid"
      }
}
```

### **Definitions**

#### **See Definitions**

href

| Name | Туре   | Description |
|------|--------|-------------|
| href | string |             |

links

| Name | Туре | Description |
|------|------|-------------|
| self | href |             |

svm

| Name   | Туре   | Description                      |  |
|--------|--------|----------------------------------|--|
| _links | _links |                                  |  |
| name   | string | The name of the SVM.             |  |
| uuid   | string | The unique identifier of the SVN |  |

#### name\_mapping

Name mapping is used to map CIFS identities to UNIX identities, Kerberos identities to UNIX identities, UNIX identities to CIFS identities, S3 to UNIX identities and S3 to CIFS identities. It needs this information to obtain user credentials and provide proper file access regardless of whether they are connecting from an NFS client, CIFS client or an S3 client.

| Name   | Туре   | Description |
|--------|--------|-------------|
| _links | _links |             |

| Name         | Туре    | Description                                                                                                    |
|--------------|---------|----------------------------------------------------------------------------------------------------|
| client_match | string  | Client workstation IP Address which is matched when searching for the pattern. You can specify the value in any of the following formats:   |
|              |         | <ul> <li>As an IPv4 address with a<br/>subnet mask expressed as a<br/>number of bits; for instance,<br/>10.1.12.0/24</li> </ul>             |
|              |         | <ul> <li>As an IPv6 address with a<br/>subnet mask expressed as a<br/>number of bits; for instance,<br/>fd20:8b1e:b255:4071::/64</li> </ul> |
|              |         | <ul> <li>As an IPv4 address with a<br/>network mask; for instance,<br/>10.1.16.0/255.255.255.0</li> </ul>                                   |
|              |         | As a hostname                                                                                                    |
| direction    | string  | Direction in which the name mapping is applied. The possible values are:                                                                    |
|              |         | krb_unix - Kerberos principal<br>name to UNIX user name                                                                                     |
|              |         | win_unix - Windows user<br>name to UNIX user name                                                                                           |
|              |         | <ul> <li>unix_win - UNIX user name to<br/>Windows user name mapping</li> </ul>                                                              |
|              |         | s3_unix - S3 user name to<br>UNIX user name mapping                                                                                         |
|              |         | s3_win - S3 user name to     Windows user name mapping                                                                                      |
| index        | integer | Position in the list of name mappings.                                                                                                    |

| Name        | Туре   | Description                                                                                                    |
|-------------|--------|----------------------------------------------------------------------------------------------------|
| pattern     | string | Pattern used to match the name while searching for a name that can be used as a replacement. The pattern is a UNIX-style regular expression. Regular expressions are case-insensitive when mapping from Windows to UNIX, and they are casesensitive for mappings from Kerberos to UNIX and UNIX to Windows. |
| replacement | string | The name that is used as a replacement, if the pattern associated with this entry matches.                                                                                                    |
| svm         | svm    |                                                                                                    |

## \_links

| Name | Туре | Description |
|------|------|-------------|
| next | href |             |
| self | href |             |

## error\_arguments

| Name    | Туре   | Description      |  |
|---------|--------|------------------|--|
| code    | string | Argument code    |  |
| message | string | Message argument |  |

#### error

| Name      | Type Description       |                                             |
|-----------|------------------------|---------------------------------------------|
| arguments | array[error_arguments] | Message arguments                           |
| code      | string                 | Error code                                  |
| message   | string                 | Error message                               |
| target    | string                 | The target parameter that caused the error. |

## Delete the name mapping configuration

DELETE /name-services/name-mappings/{svm.uuid}/{direction}/{index}

Introduced In: 9.6

Deletes the name mapping configuration.

#### **Related ONTAP commands**

• vserver name-mapping delete

#### Learn more

• DOC /name-services/name-mappings

#### **Parameters**

| Name      | Туре    | In   | Required | Description                                   |
|-----------|---------|------|----------|-----------------------------------------------|
| direction | string  | path | True     | Direction                                     |
| index     | integer | path | True     | Position of the entry in the list             |
| svm.uuid  | string  | path | True     | UUID of the SVM to which this object belongs. |

## Response

Status: 200, Ok

#### **Error**

Status: Default, Error

| Name  | Туре  | Description |
|-------|-------|-------------|
| error | error |             |

#### **Example error**

```
{
   "error": {
        "arguments": {
            "code": "string",
            "message": "string"
        },
        "code": "4",
        "message": "entry doesn't exist",
        "target": "uuid"
      }
}
```

#### **Definitions**

#### **See Definitions**

error arguments

| Name    | Туре   | Description      |
|---------|--------|------------------|
| code    | string | Argument code    |
| message | string | Message argument |

error

| Name      | Туре                   | Description                                 |
|-----------|------------------------|---------------------------------------------|
| arguments | array[error_arguments] | Message arguments                           |
| code      | string                 | Error code                                  |
| message   | string                 | Error message                               |
| target    | string                 | The target parameter that caused the error. |

# Retrieve the name mapping configuration for an SVM

GET /name-services/name-mappings/{svm.uuid}/{direction}/{index}

Introduced In: 9.6

Retrieves the name mapping configuration of an SVM.

## **Related ONTAP commands**

• vserver name-mapping show

### Learn more

• DOC /name-services/name-mappings

## **Parameters**

| Name      | Туре          | In    | Required | Description                                   |
|-----------|---------------|-------|----------|-----------------------------------------------|
| direction | string        | path  | True     | Direction                                     |
| index     | integer       | path  | True     | Position of the entry in the list             |
| svm.uuid  | string        | path  | True     | UUID of the SVM to which this object belongs. |
| fields    | array[string] | query | False    | Specify the fields to return.                 |

## Response

Status: 200, Ok

| Name   | Туре   | Description |
|--------|--------|-------------|
| _links | _links |             |

| Name         | Туре    | Description                                                                                                    |
|--------------|---------|----------------------------------------------------------------------------------------------------|
| client_match | string  | Client workstation IP Address which is matched when searching for the pattern. You can specify the value in any of the following formats:  • As an IPv4 address with a subnet mask expressed as a number of bits; for instance, 10.1.12.0/24  • As an IPv6 address with a subnet mask expressed as a number of bits; for instance, fd20:8b1e:b255:4071::/64  • As an IPv4 address with a network mask; for instance, 10.1.16.0/255.255.255.0  • As a hostname |
| direction    | string  | Direction in which the name mapping is applied. The possible values are:  • krb_unix - Kerberos principal name to UNIX user name  • win_unix - Windows user name to UNIX user name  • unix_win - UNIX user name to Windows user name mapping  • s3_unix - S3 user name to UNIX user name mapping  • s3_win - S3 user name to Windows user name mapping                                                                                                    |
| index        | integer | Position in the list of name mappings.                                                                                                    |
| pattern      | string  | Pattern used to match the name while searching for a name that can be used as a replacement. The pattern is a UNIX-style regular expression. Regular expressions are case-insensitive when mapping from Windows to UNIX, and they are case-sensitive for mappings from Kerberos to UNIX and UNIX to Windows.                                                                                                    |

| Name        | Туре   | Description                                                                                |
|-------------|--------|--------------------------------------------------------------------------------------------|
| replacement | string | The name that is used as a replacement, if the pattern associated with this entry matches. |
| svm         | svm    |                                                                                            |

#### **Example response**

```
" links": {
   "self": {
    "href": "/api/resourcelink"
   }
 "client match": "10.254.101.111/28",
 "direction": "win unix",
 "index": 1,
 "pattern": "ENGCIFS AD USER",
 "replacement": "unix_user1",
 "svm": {
   " links": {
     "self": {
       "href": "/api/resourcelink"
     }
    },
    "name": "svm1",
   "uuid": "02c9e252-41be-11e9-81d5-00a0986138f7"
 }
}
```

#### **Error**

```
Status: Default, Error
```

| Name  | Туре  | Description |
|-------|-------|-------------|
| error | error |             |

#### Example error

```
{
  "error": {
    "arguments": {
        "code": "string",
        "message": "string"
    },
    "code": "4",
    "message": "entry doesn't exist",
    "target": "uuid"
    }
}
```

## **Definitions**

#### **See Definitions**

| href |  |
|------|--|

| Name | Туре   | Description |
|------|--------|-------------|
| href | string |             |

#### links

| Name | Туре | Description |
|------|------|-------------|
| self | href |             |

#### svm

| Name   | Туре   | Description                       |
|--------|--------|-----------------------------------|
| _links | _links |                                   |
| name   | string | The name of the SVM.              |
| uuid   | string | The unique identifier of the SVM. |

### error\_arguments

| Name    | Туре   | Description      |
|---------|--------|------------------|
| code    | string | Argument code    |
| message | string | Message argument |

#### error

| Name      | Туре                   | Description                                 |
|-----------|------------------------|---------------------------------------------|
| arguments | array[error_arguments] | Message arguments                           |
| code      | string                 | Error code                                  |
| message   | string                 | Error message                               |
| target    | string                 | The target parameter that caused the error. |

# Update the name mapping configuration for an SVM

PATCH /name-services/name-mappings/{svm.uuid}/{direction}/{index}

#### Introduced In: 9.6

Updates the name mapping configuration of an SVM. The positions can be swapped by providing the <code>new\_index</code> property. Swapping is not allowed for entries that have <code>client\_match</code> property configured.

#### **Related ONTAP commands**

- vserver name-mapping modify
- vserver name-mapping swap

#### Learn more

• DOC /name-services/name-mappings

### **Parameters**

| Name      | Туре    | In    | Required | Description                                                                |
|-----------|---------|-------|----------|----------------------------------------------------------------------------|
| direction | string  | path  | True     | Direction                                                                  |
| index     | integer | path  | True     | Position of the entry in the list                                          |
| new_index | integer | query | False    | New position of the Index after a swap is completed.  • Introduced in: 9.7 |
| svm.uuid  | string  | path  | True     | UUID of the SVM to which this object belongs.                              |

## **Request Body**

| Name   | Туре   | Description |
|--------|--------|-------------|
| _links | _links |             |

| Name         | Туре    | Description                                                                                                    |
|--------------|---------|----------------------------------------------------------------------------------------------------|
| client_match | string  | Client workstation IP Address which is matched when searching for the pattern. You can specify the value in any of the following formats:  • As an IPv4 address with a subnet mask expressed as a number of bits; for instance, 10.1.12.0/24  • As an IPv6 address with a subnet mask expressed as a number of bits; for instance, fd20:8b1e:b255:4071::/64  • As an IPv4 address with a network mask; for instance, 10.1.16.0/255.255.255.0  • As a hostname |
| direction    | string  | Direction in which the name mapping is applied. The possible values are:  • krb_unix - Kerberos principal name to UNIX user name  • win_unix - Windows user name to UNIX user name  • unix_win - UNIX user name to Windows user name mapping  • s3_unix - S3 user name to UNIX user name mapping  • s3_win - S3 user name to Windows user name mapping                                                                                                    |
| index        | integer | Position in the list of name mappings.                                                                                                    |
| pattern      | string  | Pattern used to match the name while searching for a name that can be used as a replacement. The pattern is a UNIX-style regular expression. Regular expressions are case-insensitive when mapping from Windows to UNIX, and they are case-sensitive for mappings from Kerberos to UNIX and UNIX to Windows.                                                                                                    |

| Name        | Туре   | Description                                                                                |
|-------------|--------|--------------------------------------------------------------------------------------------|
| replacement | string | The name that is used as a replacement, if the pattern associated with this entry matches. |
| svm         | svm    |                                                                                            |

#### **Example request**

```
" links": {
   "self": {
    "href": "/api/resourcelink"
   }
 "client match": "10.254.101.111/28",
 "direction": "win_unix",
 "index": 1,
 "pattern": "ENGCIFS AD USER",
 "replacement": "unix_user1",
 "svm": {
   " links": {
     "self": {
       "href": "/api/resourcelink"
     }
   },
   "name": "svm1",
   "uuid": "02c9e252-41be-11e9-81d5-00a0986138f7"
 }
}
```

## Response

```
Status: 200, Ok
```

#### **Error**

```
Status: Default
```

**ONTAP Error Response Codes** 

| Error Code | Description                                                                           |
|------------|---------------------------------------------------------------------------------------|
| 65798185   | Failed to resolve the specified hostname                                              |
| 65798179   | Cannot swap entries because one or both entries have host name or address configured. |
|            | Delete and re-create the new entry at the specified position.                         |

schema: \$ref: "#/definitions/error\_response"

## **Definitions**

#### **See Definitions**

href

| Name | Туре   | Description |
|------|--------|-------------|
| href | string |             |

links

| Name | Туре | Description |
|------|------|-------------|
| self | href |             |

svm

| Name   | Туре   | Description                       |
|--------|--------|-----------------------------------|
| _links | _links |                                   |
| name   | string | The name of the SVM.              |
| uuid   | string | The unique identifier of the SVM. |

#### name\_mapping

Name mapping is used to map CIFS identities to UNIX identities, Kerberos identities to UNIX identities, UNIX identities to CIFS identities, S3 to UNIX identities and S3 to CIFS identities. It needs this information to obtain user credentials and provide proper file access regardless of whether they are connecting from an NFS client, CIFS client or an S3 client.

| Name   | Туре   | Description |
|--------|--------|-------------|
| _links | _links |             |

| Name         | Туре    | Description                                                                                                    |
|--------------|---------|----------------------------------------------------------------------------------------------------|
| client_match | string  | Client workstation IP Address which is matched when searching for the pattern. You can specify the value in any of the following formats:   |
|              |         | <ul> <li>As an IPv4 address with a<br/>subnet mask expressed as a<br/>number of bits; for instance,<br/>10.1.12.0/24</li> </ul>             |
|              |         | <ul> <li>As an IPv6 address with a<br/>subnet mask expressed as a<br/>number of bits; for instance,<br/>fd20:8b1e:b255:4071::/64</li> </ul> |
|              |         | <ul> <li>As an IPv4 address with a<br/>network mask; for instance,<br/>10.1.16.0/255.255.255.0</li> </ul>                                   |
|              |         | As a hostname                                                                                                    |
| direction    | string  | Direction in which the name mapping is applied. The possible values are:                                                                    |
|              |         | krb_unix - Kerberos principal<br>name to UNIX user name                                                                                     |
|              |         | win_unix - Windows user<br>name to UNIX user name                                                                                           |
|              |         | unix_win - UNIX user name to<br>Windows user name mapping                                                                                   |
|              |         | <ul> <li>s3_unix - S3 user name to<br/>UNIX user name mapping</li> </ul>                                                                    |
|              |         | s3_win - S3 user name to     Windows user name mapping                                                                                      |
| index        | integer | Position in the list of name mappings.                                                                                                    |

| Name        | Туре   | Description                                                                                                    |
|-------------|--------|----------------------------------------------------------------------------------------------------|
| pattern     | string | Pattern used to match the name while searching for a name that can be used as a replacement. The pattern is a UNIX-style regular expression. Regular expressions are case-insensitive when mapping from Windows to UNIX, and they are casesensitive for mappings from Kerberos to UNIX and UNIX to Windows. |
| replacement | string | The name that is used as a replacement, if the pattern associated with this entry matches.                                                                                                    |
| svm         | svm    |                                                                                                    |

#### Copyright information

Copyright © 2024 NetApp, Inc. All Rights Reserved. Printed in the U.S. No part of this document covered by copyright may be reproduced in any form or by any means—graphic, electronic, or mechanical, including photocopying, recording, taping, or storage in an electronic retrieval system—without prior written permission of the copyright owner.

Software derived from copyrighted NetApp material is subject to the following license and disclaimer:

THIS SOFTWARE IS PROVIDED BY NETAPP "AS IS" AND WITHOUT ANY EXPRESS OR IMPLIED WARRANTIES, INCLUDING, BUT NOT LIMITED TO, THE IMPLIED WARRANTIES OF MERCHANTABILITY AND FITNESS FOR A PARTICULAR PURPOSE, WHICH ARE HEREBY DISCLAIMED. IN NO EVENT SHALL NETAPP BE LIABLE FOR ANY DIRECT, INDIRECT, INCIDENTAL, SPECIAL, EXEMPLARY, OR CONSEQUENTIAL DAMAGES (INCLUDING, BUT NOT LIMITED TO, PROCUREMENT OF SUBSTITUTE GOODS OR SERVICES; LOSS OF USE, DATA, OR PROFITS; OR BUSINESS INTERRUPTION) HOWEVER CAUSED AND ON ANY THEORY OF LIABILITY, WHETHER IN CONTRACT, STRICT LIABILITY, OR TORT (INCLUDING NEGLIGENCE OR OTHERWISE) ARISING IN ANY WAY OUT OF THE USE OF THIS SOFTWARE, EVEN IF ADVISED OF THE POSSIBILITY OF SUCH DAMAGE.

NetApp reserves the right to change any products described herein at any time, and without notice. NetApp assumes no responsibility or liability arising from the use of products described herein, except as expressly agreed to in writing by NetApp. The use or purchase of this product does not convey a license under any patent rights, trademark rights, or any other intellectual property rights of NetApp.

The product described in this manual may be protected by one or more U.S. patents, foreign patents, or pending applications.

LIMITED RIGHTS LEGEND: Use, duplication, or disclosure by the government is subject to restrictions as set forth in subparagraph (b)(3) of the Rights in Technical Data -Noncommercial Items at DFARS 252.227-7013 (FEB 2014) and FAR 52.227-19 (DEC 2007).

Data contained herein pertains to a commercial product and/or commercial service (as defined in FAR 2.101) and is proprietary to NetApp, Inc. All NetApp technical data and computer software provided under this Agreement is commercial in nature and developed solely at private expense. The U.S. Government has a non-exclusive, non-transferrable, nonsublicensable, worldwide, limited irrevocable license to use the Data only in connection with and in support of the U.S. Government contract under which the Data was delivered. Except as provided herein, the Data may not be used, disclosed, reproduced, modified, performed, or displayed without the prior written approval of NetApp, Inc. United States Government license rights for the Department of Defense are limited to those rights identified in DFARS clause 252.227-7015(b) (FEB 2014).

#### **Trademark information**

NETAPP, the NETAPP logo, and the marks listed at <a href="http://www.netapp.com/TM">http://www.netapp.com/TM</a> are trademarks of NetApp, Inc. Other company and product names may be trademarks of their respective owners.